## REAL 10347 - Hallintaohje

## Koodin nollaaminen

1. Syötä avain avainpesään.

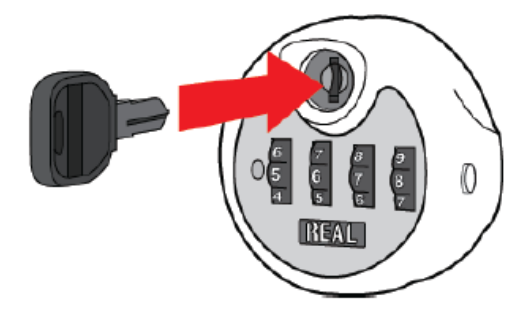

2. Käännä avainta 90 astetta myötäpäivään.

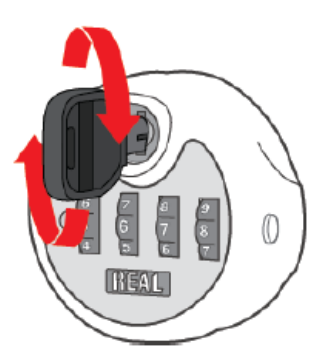

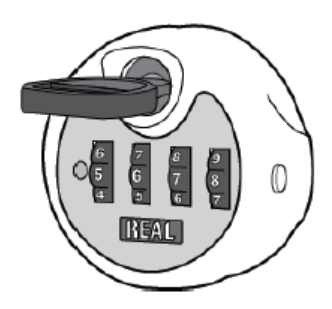

**HUOM!** Tarkista, että koodinvaihtonappi ponnahtaa kokonaan ulos, kun käännät avaimen vastapäivään.

3. Pyöritä kaikkia

numerokiekkoja vähintään yksi täysi kierros, vasemmalta oikealle.

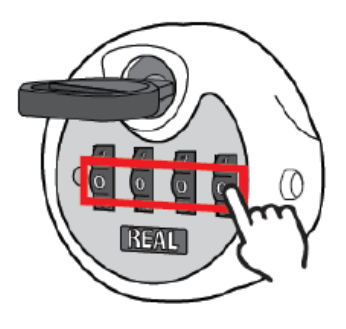

- 4. Aseta koodi tehdasasetukselle  $0-0-0-0$ .
- 5. Käännä avain vastapäivään 90 astetta ja ota avain pois avainpesästä.

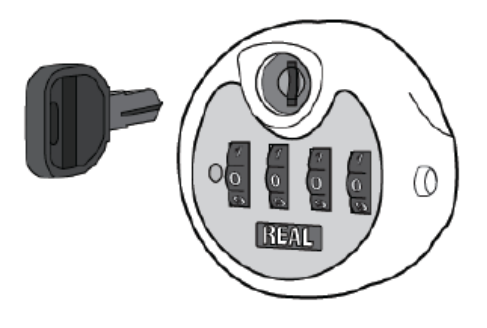

6. Lukko on nyt nollattu ja valmis seuraavalle käyttäjälle.

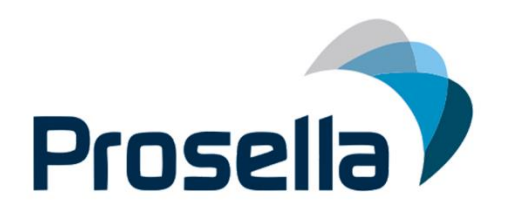